### **LogonSessions Полная версия Patch With Serial Key Скачать бесплатно**

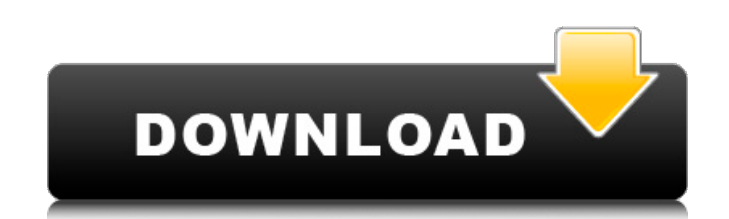

#### **LogonSessions Crack + Registration Code Download**

Инструмент собирает информацию о входе пользователя в систему и отображает сведения о прошлых сеансах входа. Чтобы использовать это средство, указанный как имя пользователя, имя компьютера или SID компьютера) для получения Инструмент получает события входа в систему и отображает сведения о прошлых сеансах входа в систему. Чтобы использовать это средство, укажите учетная эапись может быть учетной запись может быть учетной записью в локальной пользователем в домене. Чтобы собирать события входа в систему для локальных учетных записей (например, учетных записей пользователей или учетных записей, являющихся частью локальной системы), выберите тип локальной учетно параметр имени службы, средство собирает события, полученные из домена. Чтобы указать SID, введите строку SID (только первые 8 символов), используя либо имя компьютера, либо имя компьютера. Если введен параметр sid, инстр отображает некоторые дополнительные выходные данные, такие как место установки и некоторые параметры. Этот вывод полезен для более точного тестирования этой программы. Инструмент не предназначен для использования на общедо подобных операционных системах, будет выглядеть так, как показано ниже. Не удалось выполнить первоначальный вход в систему для пользователя жимя» с компьютер кост». Не удалось выполнить первоначальный вход в систему для п выполнить первоначальный вход в систему для пользователя «имя домена\имя пользователя» с компьютера «компьютер хост». При входе на компьютер хост». При входе на компьютер с Windows вам будет предложено ввести пароль или н различаться в зависимости от того, под какой учетной записью пользователя в данный момент выполнен вход. Для систем, в которых настроен запрос пароля (Microsoft) При вводе имени пользователя (системное значение по умолчан отображает список текущих настроенных учетных данных. Вы также можете использовать параметр -username или -user, чтобы указать имя пользователя для систем, настроенных на запрет входа в систему. Для систем, настроенных на отображает список текущих настроенных учетных данных. Если имя пользователя соответствует допустимому

LogonSessions Full Crack — это легкая утилита, используемая для отображения информации о входе в систему для активного сеанса Windows. Автор: Лицензия: / г / программное обеспечение Рейтинг: 4.5 (69 голосов) Командная стр которые могут привести к ошибке при использовании с плохо сделанным графическим интерфейсом. Ассортимент сопутствующих инструментов зависит от результата, который необходимо получить. В случае, если информация о входе в с различные сведения о прошлых попытках входа в Windows. Прежде всего, утилита поставляется в легком пакете, который не требует какой-либо установки для работы. Это обеспечивает достаточную гибкость для использования на друг что лучше всего использовать экземпляр командной строки с повышенными правами, чтобы утилита могла правильно собрать все запрошенные данные. Запуск утилиты без каких-либо переключателей показывает историю входа в систему з размер буфера, чтобы иметь возможность анализировать весь сгенерированный контент. Через пару секунд возвращаемые сведения показывают идентификатор сеанса входа в систему, имя пользователя, пакет проверки подлинности, тип переключателя. Выбор параметра -р включает все процессы, которые уже были запущены во время анализа и входа в систему. Два других помогают экспортировать с параметрами экспорта для значений, разделенных запятыми или табул это легкая утилита, используемая для отображения информации о входе в систему для активного сеанса Windows. Хотя это старая утилита, исходный код все еще доступен и не менялся с годами. История входа отображается с помощь входе в систему, чтобы обеспечить более быстрый анализ. Он поддерживает информацию из Windows 2000, Windows XP, Windows Server 2003 и Windows Vista.Основные функции: показать текущие попытки входа в систему, показать все списком, разделенным табуляцией, показать процессы, которые уже были запущены, когда была сделана попытка входа в систему. Вывод можно перенаправить в файл с помощью ключа -о. Настройка SID для входа в систему (идентифика входа в систему. Это легко узнаваемый формат, который показывает, является ли сеанс из Windows 8.1, Windows 10 1709e42c4c

### **LogonSessions With Serial Key**

# **LogonSessions**

Утилита LogonSessions отображает события входа в систему на вашем компьютере. При использовании с файлом событий входа в систему за определенный период времени и фильтрует выходные данные на основе выбранных вами параметр утилите можно указать диапазон времени или даже отфильтровать по имени пользователя или времени последнего использования учетной записи. Это полезный инструмент для устранения неполадок при входе в систему. Ирси: \$ ирсси рекомендую использовать инструмент под названием «Weechat». Он поддерживает приглушение каналов, блокировку команд, может работать на многих серверах одновременно и многое другое... Я думаю, что если вы хотите больше возм найти ссылку на сайт авторов Weechat. А: Я могу порекомендовать Mutt для электронной почты. Это почтовая программа. Он предлагает множество функций. По умолчанию он имеет множество функций. По умолчанию он имеет множество Evolution, Thunderbird или eMule. Боевое применение импульсного шума: эффекты взрывного шума. Большой интерес вызывает влияние импульсного шума, используемого в оружии взрывного действия, как на слух, так и на психофизиол психофизиологические эффекты воздействия взрывной волны на восприятие речи, локализацию звука и обнаружение кратковременного шума. Результаты показали, что через несколько секунд после воздействия взрывного шума люди ощуща нескольких звуков они воспринимали звук с большей амплитудой. Они ощутили смещение места звука до 2 м по сравнению с источником звука, на который был направлялись на расстоянии 3-5 м от источника. Также были изменены часто присутствовали независимо от пола, профессиональной подготовки или опыта использования взрывного оружия.Результаты показывают, что характеристики звука могут искажаться в результате шума, создаваемого взрывным оружием. Воп

1. Командная строка является наиболее распространенным выбором для опытных пользователей. 2. Проводник Windows — популярный инструмент, который можно использовать вместо командной строки. 3. Можно использовать такую оболо — это решение для использования компьютеров путем автоматического входа в систему. Командная строка Командная строки 1. ВХОД - Показать системную информацию, текущих пользователей, процессы и другие журналы, связанные с вх связанные с процессом входа в систему. 2. ЭКСПОРТ - Экспорт поля через запятую в текстовый файл. 3. ПОБЕГ - Определите последовательность ессаре-символов. Определение точного символа приведет к экранированию символов, что Windows. 5. С - Печать основной информации о системе. 6. Я - Отображает информацию о времени выполнения процессов. 7. Ч - Для полезного в листинге процессов и отображения скрытых файлов и папок. 8. Д - Останавливает проце использовать с осторожностью. 9. П - Процесс. Для просмотра информации о процессах и подавления тех, которые в данный момент не запущены. 10. СИД - Отображает идентификатор сеанса, необходимый для входа на компьютер. 11. Ц Отображает текущее использование памяти. 13. Жесткий диск - Отображает общий объем места на жестком диске. 14. ПОЛЬЗОВАТЕЛЬ - Отображает учетную запись текущий - Отображает текущие процессы. 16. % - Отображает текущий проц операционной системы. 18. Пользовательский интерфейс - Отображает сведения о пользовательском интерфейсе. 19. ЗНАЧОК - Отображает все значки на рабочем столе. 20. П - Процесс. Отображает текущие процессы. 21. Д - Отображае ЭП – Завершает процесс. 2. 1С 2Р – Загружает файл из Интернета. 3. Б – пищит компьютер.

## **What's New In?**

# **System Requirements:**

Windows 10, Windows 7/8 или Mac OS X 10.6 или более поздней версии. 2 ГБ ОЗУ 4 ГБ свободного места на диске Интернет-соединение не менее 10 Мбит/с Процессор: Intel Pentium или AMD Athlon 64 Графика: NVIDIA GeForce 8800GT примечания. Гарнитура должна быть подключена к источнику питания. Чтобы уменьшить искажения, понизьте настройку качества в игре.